## AnyONE **Example 2018**

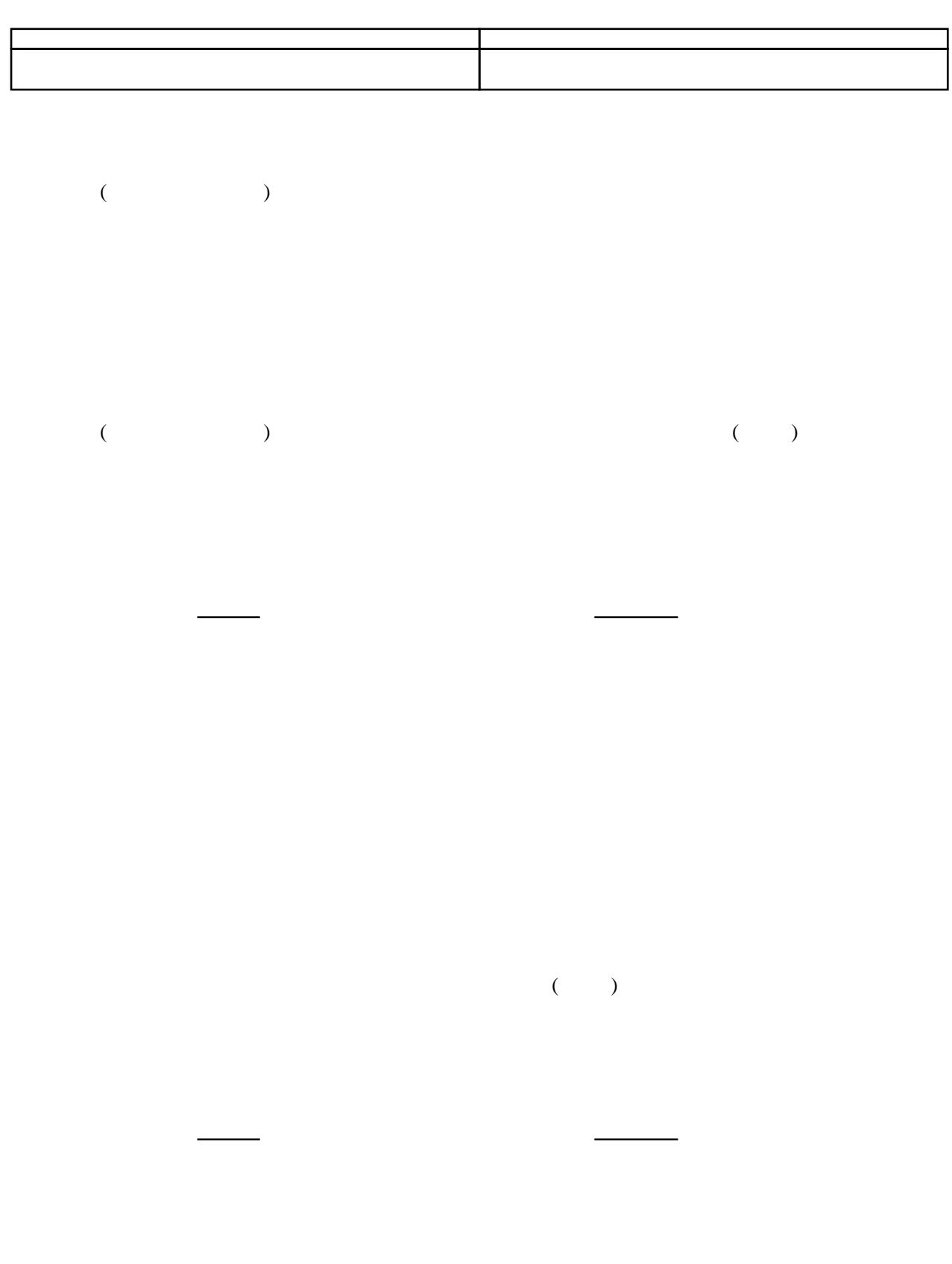

社長は全てのデータを操作できるが、営業の方は[顧客管理](http://walk-in-home.net/anyone/wiki.cgi?page=%B8%DC%B5%D2%B4%C9%CD%FD)と見積以外は操作できないなど、